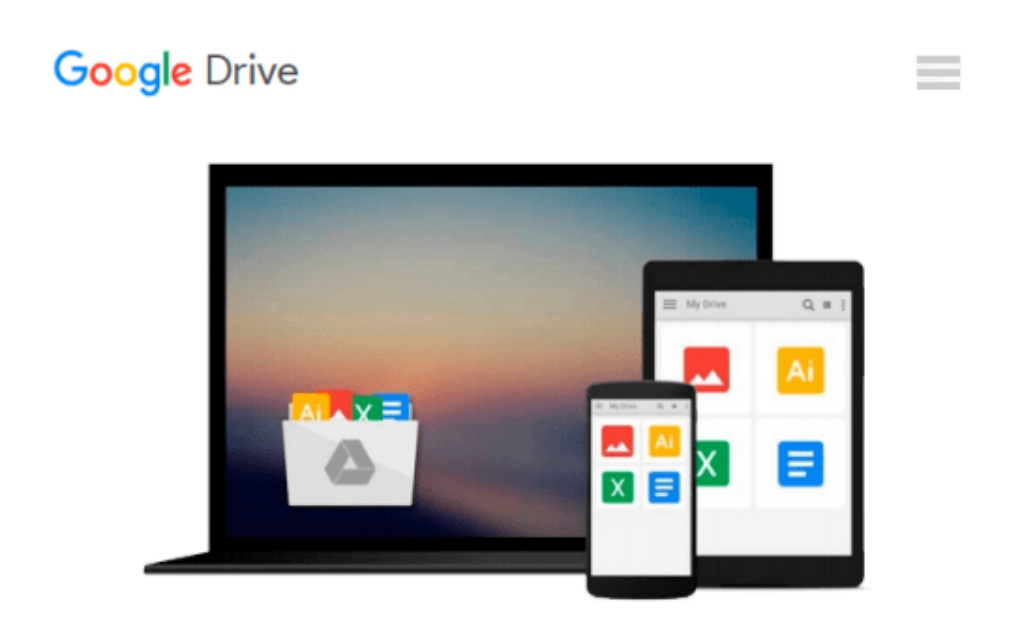

# **Transportation Management with SAP TM 9: A Hands-on Guide to Configuring, Implementing, and Optimizing SAP TM**

*Jayant Daithankar, Tejkumar Pandit*

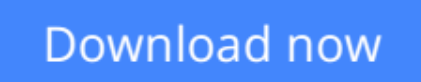

[Click here](http://zonebook.me/go/read.php?id=1430260254) if your download doesn"t start automatically

### **Transportation Management with SAP TM 9: A Hands-on Guide to Configuring, Implementing, and Optimizing SAP TM**

Jayant Daithankar, Tejkumar Pandit

#### **Transportation Management with SAP TM 9: A Hands-on Guide to Configuring, Implementing, and Optimizing SAP TM** Jayant Daithankar, Tejkumar Pandit

The implementation of a TMS solution is a highly complex and mission critical project. If executed correctly a good TMS can deliver a number of benefits to the organization in terms of optimization, greater efficiency, reduced errors and improved revenue through accurate invoicing. However a number of projects fail to realize these benefits for a host of reasons such as an incorrect product selection, over customization of the system and lack of detailed processes. The evaluation and selection of the right transportation management system is a very critical step in the successful implementation of a TMS product as well as ensuring that the organization is able to realize the benefits expected from the system.

Transportation Management with SAP TM 9 is a guide for CIO/CXOs evaluating options for various transportation management solutions available in the market and helps inappropriate decision making before committing investment. A proven evaluation framework and guidance provided in the book can help decision makers with product selection and help to create a business case for management approval and design a future roadmap for the organization. The book provides a comprehensive understanding of what SAP transportation management is and is useful for teams involved in TM Implementation and roll outs to ensure preparedness. The book explains end-to-end freight life cycle processes, functional system landscape, implementation challenges and post go-live precautions required to optimize investments in SAP TM.

Transportation Management with SAP TM 9 also acts as a step by step implementation guide with details of configuration required to set up a TM9 system. This book also covers the upgrade of SAP TM8 to SAP TM9 which will be useful for existing clients who are on TM 8. Nonavailability of SAP TM skilled resources is a major challenge faced by organizations and the book provides a detailed competency building plan along with skill set requirements to create a competent and trained workforce to manage-transformation.The current book available in the market on SAP TM is based on Version 6 release which does not cover air freight processes. Our book covers end-to-end air freight configuration scenarios for logistic companies.

 $\triangle$  **[Download](http://zonebook.me/go/read.php?id=1430260254)** [Transportation Management with SAP TM 9: A Hands-o ...pdf](http://zonebook.me/go/read.php?id=1430260254)

**[Read Online](http://zonebook.me/go/read.php?id=1430260254)** [Transportation Management with SAP TM 9: A Hands ...pdf](http://zonebook.me/go/read.php?id=1430260254)

#### **From reader reviews:**

#### **Margaret Morales:**

This Transportation Management with SAP TM 9: A Hands-on Guide to Configuring, Implementing, and Optimizing SAP TM book is not really ordinary book, you have after that it the world is in your hands. The benefit you get by reading this book is information inside this e-book incredible fresh, you will get information which is getting deeper an individual read a lot of information you will get. This kind of Transportation Management with SAP TM 9: A Hands-on Guide to Configuring, Implementing, and Optimizing SAP TM without we recognize teach the one who looking at it become critical in contemplating and analyzing. Don't always be worry Transportation Management with SAP TM 9: A Hands-on Guide to Configuring, Implementing, and Optimizing SAP TM can bring once you are and not make your carrier space or bookshelves' grow to be full because you can have it in the lovely laptop even cell phone. This Transportation Management with SAP TM 9: A Hands-on Guide to Configuring, Implementing, and Optimizing SAP TM having very good arrangement in word in addition to layout, so you will not sense uninterested in reading.

#### **Patrick Stokes:**

The publication untitled Transportation Management with SAP TM 9: A Hands-on Guide to Configuring, Implementing, and Optimizing SAP TM is the book that recommended to you to learn. You can see the quality of the publication content that will be shown to you. The language that writer use to explained their way of doing something is easily to understand. The writer was did a lot of investigation when write the book, so the information that they share to you is absolutely accurate. You also might get the e-book of Transportation Management with SAP TM 9: A Hands-on Guide to Configuring, Implementing, and Optimizing SAP TM from the publisher to make you far more enjoy free time.

#### **John Rivera:**

Typically the book Transportation Management with SAP TM 9: A Hands-on Guide to Configuring, Implementing, and Optimizing SAP TM has a lot associated with on it. So when you read this book you can get a lot of advantage. The book was published by the very famous author. The writer makes some research prior to write this book. This book very easy to read you may get the point easily after scanning this book.

#### **Julie Bailey:**

A lot of guide has printed but it differs from the others. You can get it by internet on social media. You can choose the top book for you, science, witty, novel, or whatever simply by searching from it. It is named of book Transportation Management with SAP TM 9: A Hands-on Guide to Configuring, Implementing, and Optimizing SAP TM. You can contribute your knowledge by it. Without causing the printed book, it could possibly add your knowledge and make a person happier to read. It is most important that, you must aware about book. It can bring you from one destination for a other place.

**Download and Read Online Transportation Management with SAP TM 9: A Hands-on Guide to Configuring, Implementing, and Optimizing SAP TM Jayant Daithankar, Tejkumar Pandit #IK6AHZDLSBN**

## **Read Transportation Management with SAP TM 9: A Hands-on Guide to Configuring, Implementing, and Optimizing SAP TM by Jayant Daithankar, Tejkumar Pandit for online ebook**

Transportation Management with SAP TM 9: A Hands-on Guide to Configuring, Implementing, and Optimizing SAP TM by Jayant Daithankar, Tejkumar Pandit Free PDF d0wnl0ad, audio books, books to read, good books to read, cheap books, good books, online books, books online, book reviews epub, read books online, books to read online, online library, greatbooks to read, PDF best books to read, top books to read Transportation Management with SAP TM 9: A Hands-on Guide to Configuring, Implementing, and Optimizing SAP TM by Jayant Daithankar, Tejkumar Pandit books to read online.

### **Online Transportation Management with SAP TM 9: A Hands-on Guide to Configuring, Implementing, and Optimizing SAP TM by Jayant Daithankar, Tejkumar Pandit ebook PDF download**

**Transportation Management with SAP TM 9: A Hands-on Guide to Configuring, Implementing, and Optimizing SAP TM by Jayant Daithankar, Tejkumar Pandit Doc**

**Transportation Management with SAP TM 9: A Hands-on Guide to Configuring, Implementing, and Optimizing SAP TM by Jayant Daithankar, Tejkumar Pandit Mobipocket**

**Transportation Management with SAP TM 9: A Hands-on Guide to Configuring, Implementing, and Optimizing SAP TM by Jayant Daithankar, Tejkumar Pandit EPub**